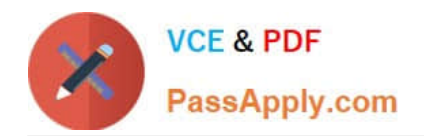

# **MA0-101Q&As**

McAfee Certified Product Specialist - NSP

# **Pass McAfee MA0-101 Exam with 100% Guarantee**

Free Download Real Questions & Answers **PDF** and **VCE** file from:

**https://www.passapply.com/ma0-101.html**

100% Passing Guarantee 100% Money Back Assurance

Following Questions and Answers are all new published by McAfee Official Exam Center

**C** Instant Download After Purchase

**83 100% Money Back Guarantee** 

- 365 Days Free Update
- 800,000+ Satisfied Customers

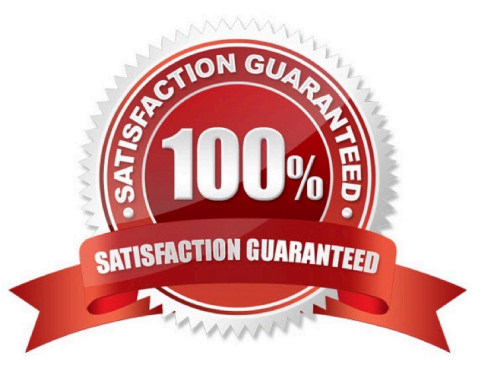

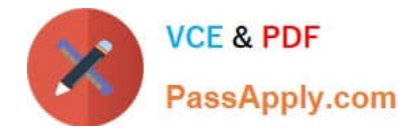

### **QUESTION 1**

The Network Security Manager provides the following built-in Network Access Zones. (Choose three)

- A. Allow DNS Access
- B. Allow Full Access
- C. Public Network Only
- D. Allow DHCP Access
- E. Allow Intranet Access

Correct Answer: ABC

#### **QUESTION 2**

Which sensor action detects and drop attacks in real-time?

- A. Drop further packets
- B. Host Quarantine action
- C. TCP reset
- D. ICMP host unreachable

Correct Answer: A

### **QUESTION 3**

In L3 mode, a sensor detects an L2 device based on which address?

A. MAC

B. IP

- C. Default Gateway
- D. DNS

Correct Answer: B

# **QUESTION 4**

What is the command to force the sensor out of Layer 2 Passthru mode?

A. Layer2 mode off

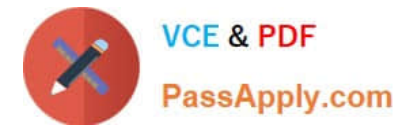

- B. Layer2 mode on
- C. Layer2 mode assert
- D. Layer2 mode deassert

Correct Answer: D

# **QUESTION 5**

IPS Policies can be enforced at which of the following sensor nodes?

- A. Sensor name node only
- B. Sensor name and interface node only
- C. Sensor sub-interface node only
- D. Sensor name, interface and sub-interface node
- Correct Answer: D

[MA0-101 PDF Dumps](https://www.passapply.com/ma0-101.html) [MA0-101 Study Guide](https://www.passapply.com/ma0-101.html) [MA0-101 Braindumps](https://www.passapply.com/ma0-101.html)